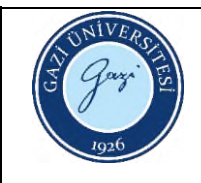

## **Kendi İsteği Üzerine Kaydı Silinen Öğrenciler Süreci İş Akışı**

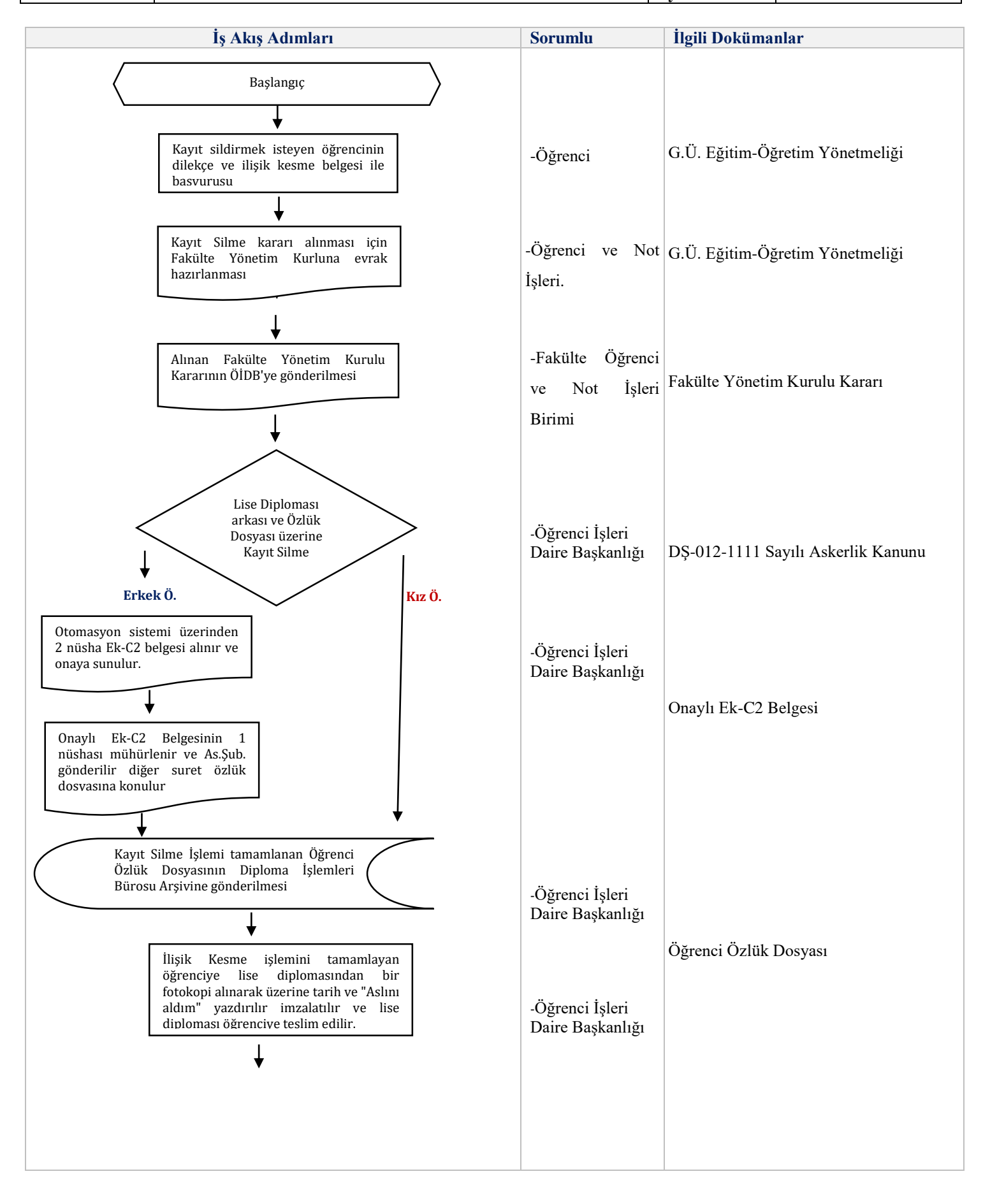

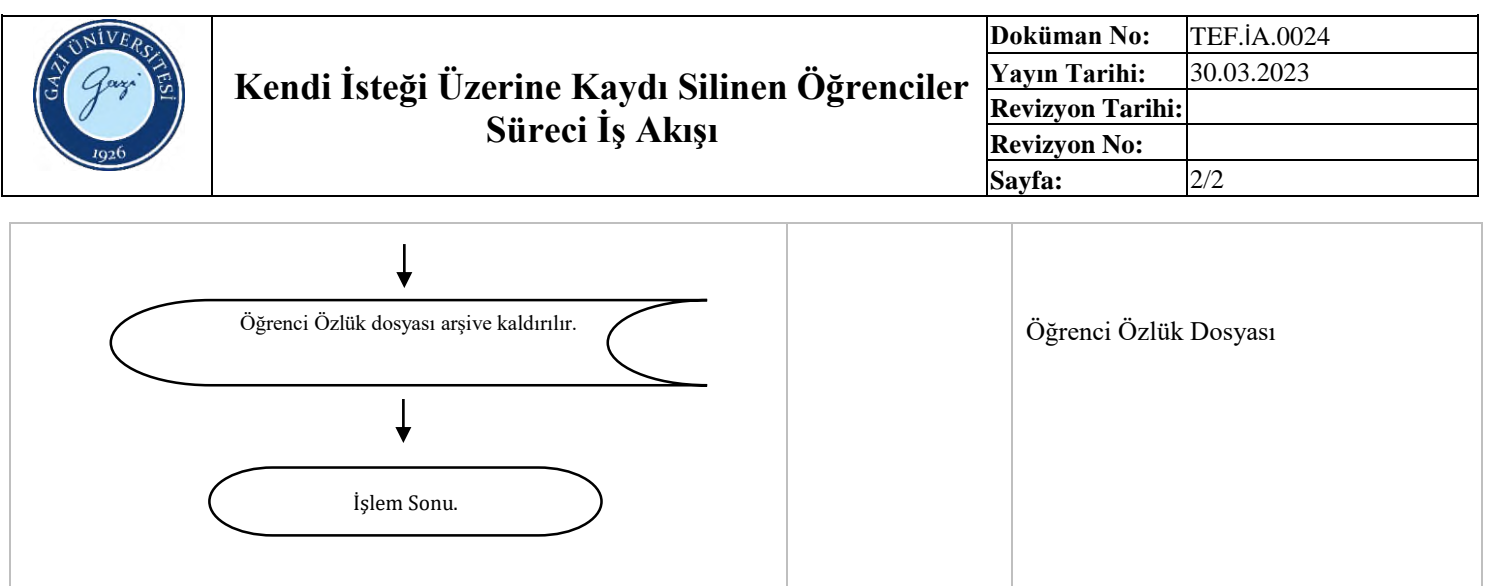

HAZIRLAYAN Birim Çalışma Ekibi